## **6.1.14 - SAYILARLA OYNUYORUM**

## **KAZANIMLAR**

*BT.6.4.1.1. Tablolama programının arayüzünü ve özelliklerini tanıyarak amaca uygun bir tablo oluşturur.*

*BT.6.4.1.2. Belirli bir amaç için oluşturduğu tabloyu biçimlendirir.*

*BT.6.4.1.3. Oluşturduğu tablo üzerinde hesaplama işlemleri yapar.*

*BT.6.4.1.4. Tablodaki verilere filtre uygular.*

*BT.6.4.1.5. Amaca uygun grafik türlerini kullanarak veriyi görselleştirir.*

*BT.6.4.1.6. Farklı tablolama programlarını keşfeder.*

*BT.6.4.1.7. İş birliğine dayalı olarak oluşturduğu belgeyi paylaşır.*

Microsoft Excel programı ne için kullanılır?

**Excel** hem Apple Macintosh ve Windows işletim sistemli olan bilgisayarlarda kullanılabilen tablolama programıdır. **Microsoft Excel** içinde çok sayıda işaret sayı, meta, formül, rakam gibi unsuru bulundurur. Bu unsurlarla çok sayıda işlem gerçekleştirilebilir. **Excel** tablolama mantığı ile çalışır.

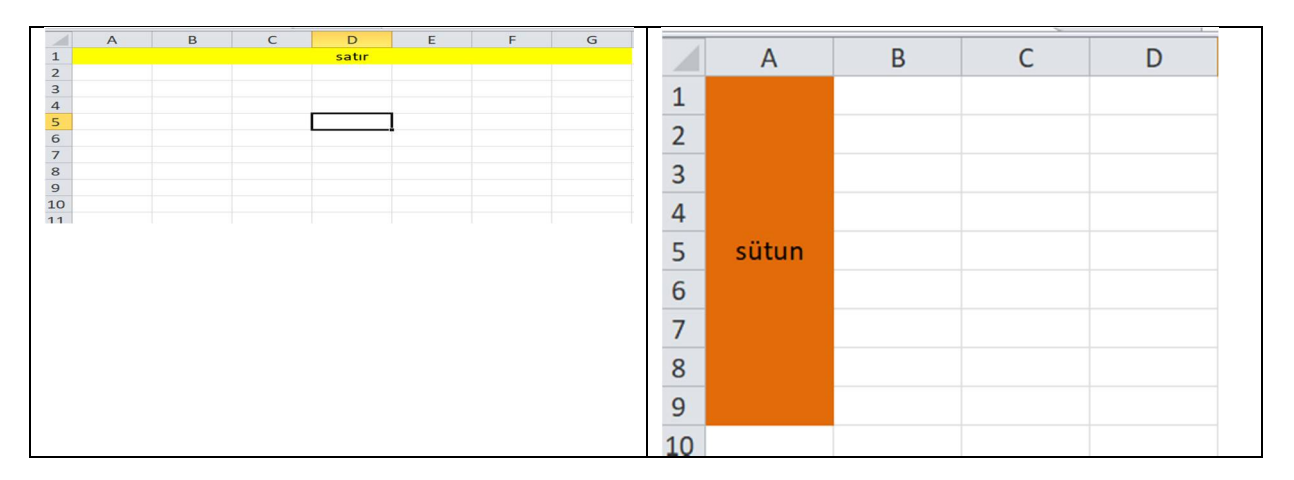

## **Oluşturulan dosyaların uzantısı .xlsx tir.**

## **Hücre ismi okunurken önce sütunadı,hemen yanına satır numarası eklenir.Araya boşluk veya herhangi bir simge konmaz.**

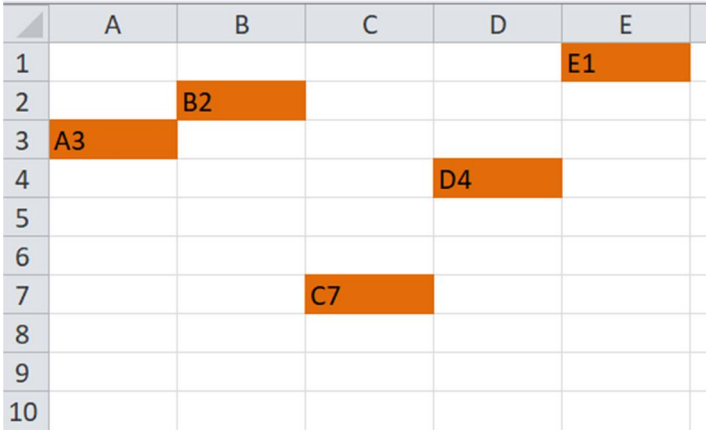